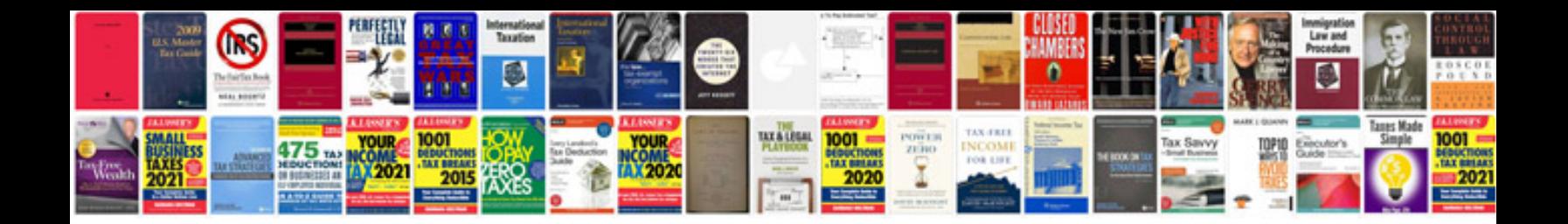

**Cytoscape user manual**

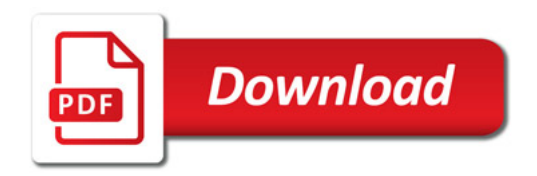

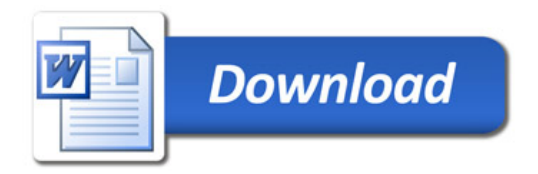